# **Loop closing in topological maps**

#### Kris Beevers and Wes Huang

Department of Computer Science Rensselaer Polytechnic Institute {beevek,whuang}@cs.rpi.edu

April 22, 2005

#### **Motivation**

- Sensing-limited robots: cheap, disposable
- Topological mapping
- Closing loops: recognizing when the robot has returned to a place it has been before
- Because of sensing limitations, we want to close loops based mainly on odometry measurements

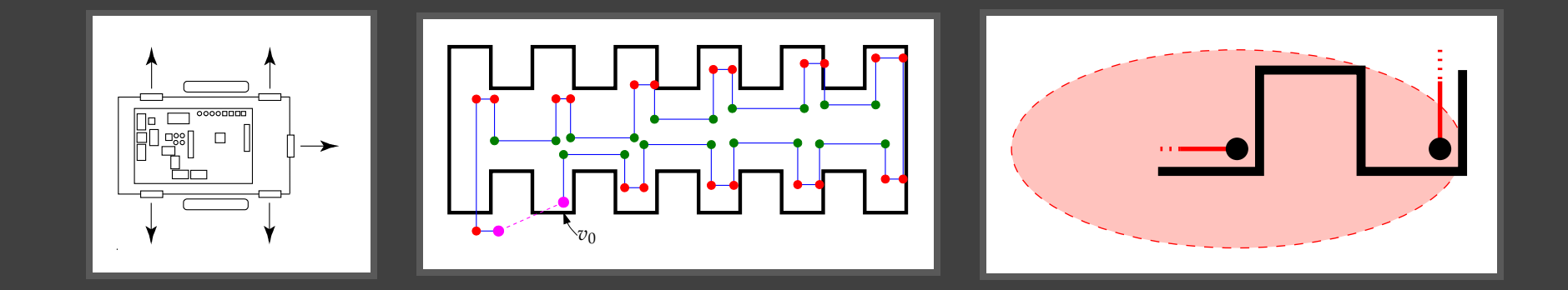

Kris Beevers and Wes Huang Rensselaer Polytechnic Institute

#### **Previous approaches**

- Recognize unique places in maps:
- $\hookrightarrow$  Bender, et al., 1998, and others: drop a marker
- $\hookrightarrow$  Kuipers and Beeson, 2002: recognize distinct "sensing signatures" of nodes
- Use map topology: structural characteristics of the map used to make loop-closing decisions
- $\hookrightarrow$  Kuipers and Byun, 1991 ("rehearsal procedure"), Choset and Nagatani, 2001, Tomatis et al., 2002 (POMDP approach)
- SLAM approaches ("data association," "correspondence") focused on landmark maps

#### **Our approach**

- Strategy:
- $\hookrightarrow$  Identify loop-closing hypotheses
- $\hookrightarrow$  Accumulate evidence about them based on measurements
- $\hookrightarrow$  Apply Dempster-Shafer theory to manage belief
- Similar to (Cox and Leonard, 1994): maintaining multiple hypotheses about dynamic world using Bayesian framework
- Problems to solve:
	- 1. Modifying a Dempster-Shafer frame of discernment
	- 2. Determining belief about hypotheses based on evidence provided by measurements
- Assumptions: known error models, can compute confidence bounds

#### **Dempster-Shafer theory**

- Alternative framework for representing uncertainty
- Allocate belief to sets of possibilities:

 $\Theta = \qquad \{H_1,H_2,H_3\} \qquad \text{(frame of discernment)}$  $2^{\Theta} = \{\emptyset, \{H_1\}, \{H_2\}, \{H_3\}, \{H_1, H_2\}, \{H_1, H_3\}, \{H_2, H_3\}, \{H_1, H_2, H_3\}\}$ 

- Basic probability assignment (BPA):  $m: 2^\Theta \rightarrow [0,1]$  such that: •  $m(\emptyset) = 0$  •  $\sum_{A \subseteq \Theta} m(A) = 1$
- $\hookrightarrow$  Traditional probability assigns belief over  $\Theta$ , not  $2^\Theta$
- $\hookrightarrow$  "Ignorance": belief assigned to a set of multiple possibilities
- Combine BPAS using Dempster's rule of combination

## **Making hypotheses**

- Make loop-closing hypotheses based on odometry error model
- If compatible vertices are within a specified confidence bound:
	- 1. Add hypothesis  $H_k \equiv v_k = v_0$  to  $\Theta$
	- 2. Continue traversing environment

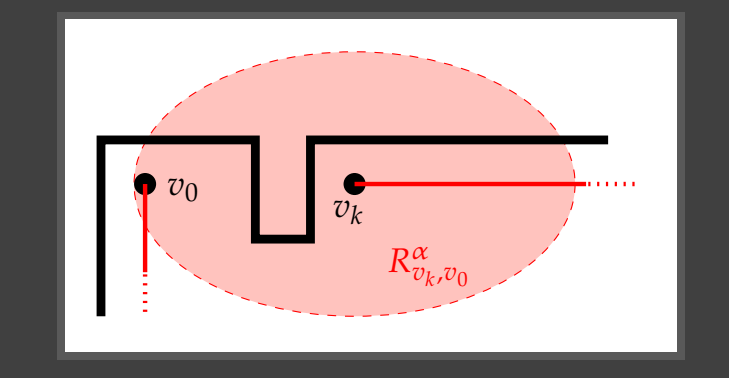

$$
\Theta = \{N, H_1, H_2, \ldots, H_k\}
$$

Kris Beevers and Wes Huang Rensselaer Polytechnic Institute

#### **Expanding the frame of discernment**

- Need to be able to add hypotheses:  $\Theta_k = \Theta_{k-1} \cup \{H_k\}$
- **Problem**: must recompute BPA given new frame
- ,→ Cannot copy old BPA *mk*−<sup>1</sup>
- $\hookrightarrow$  No belief would be assigned to elements of  $2^{\Theta_k}$  containing  $H_k$
- Solution:  $\forall$ { $A \in 2^{\Theta_{k-1}} | N \subseteq A$ }:  $m^k(A \cup \{H_k\}) = m^{k-1}(A)$
- Any initial evidence about  $H_k$  is combined into the global BPA using Dempster's rule

# **Computing a BPA**

- Measurements provide evidence about hypotheses in  $\Theta$ :
- $\hookrightarrow$  E.g., multiple odometry measurements of a path should match closely under the correct hypothesis
- Idea: compute a BPA based on new evidence and merge it with a global BPA to update belief about hypotheses
- Given measurements that should match under a hypothesis:
	- 1. Use statistical significance test based on error model
		- $\rightarrow$  How closely do the measurements really match?
	- 2. Use this measure over all  $H_i \in \Theta$  to compute a BPA over  $2^\Theta$

# **Computing a BPA (cont.)**

- $\bullet$  For a new measurement, for each hypothesis  $H_i$ :
	- 1. Compute squared *z*-score using expected measurement:

 $z^2 = \sum_{\ell_j \in L_i} (\ell_j - \hat{\ell}\,)^2/\hat{\sigma}^2$ 

2. Use  $z^2$  in a  $\chi^2$  test ( $z^2$  follows a  $\chi^2$  distribution with  $n = |L_i|$ degrees of freedom):

$$
\Phi_i = \int_{z^2}^{\infty} \frac{y^{n/2 - 1} e^{-y/2}}{2^{n/2} \Gamma(n/2)} dy
$$

( $\Phi_i$ : probability that  $\ell \in L_i$  came from same distribution)

3. Compute basic probability to assign to *N*:

$$
\Phi_0 = 1 - \max_{i > 0} \Phi_i
$$

Kris Beevers and Wes Huang Rensselaer Polytechnic Institute

# $\textbf{Algorithm: COMPUTE-BPA}(\Theta, \Phi_0, \Phi_1, \ldots, \Phi_k)$

\n- \n 1: Normalize 
$$
\Phi_i
$$
's\n
\n- \n 2: **for**  $j = |\Theta| \ldots 2$  **do**\n
\n- \n 3: Let  $\Lambda = \{A \in 2^{\Theta} \mid |A| = j\}$ \n
\n- \n 4: **for all**  $A \in \Lambda$  **do** // compute probability information content\n
\n- \n 5:  $p_A \leftarrow \sum_{i \mid H_i \in A} \Phi_i$ \n
\n- \n 6:  $\eta_A \leftarrow 1 + \frac{\sum_{i \mid H_i \in A} \frac{\Phi_i}{p_A} \log \frac{\Phi_i}{p_A}}{\log |A|}$ \n
\n- \n 7: **for all**  $H_i \in \Theta$  **do** // compute normalization constant\n
\n- \n 8:  $t_i \leftarrow \max(1, \sum_{A \in \Lambda} | H_i \in A | A) \right)$ \n
\n- \n 9: **for all**  $A \in \Lambda$  **do** // compute *b.p.a.*\n
\n- \n 10:  $m(A) \leftarrow \sum_{i \mid H_i \in A} \Phi_i \frac{1 - \eta_A}{t_i}$ \n
\n- \n 11: **for all**  $H_i \in \Theta$  **do** // "bleed off" probability mass\n
\n- \n 12:  $\Phi_i \leftarrow t_i \Phi_i$ \n
\n- \n 13: **for all**  $H_i \in A \in 2^{\Theta} \mid |A| = 1$  **do**\n
\n- \n 14:  $m(A) = \Phi_i$  // assign remaining mass to singletons\n
\n

Kris Beevers and Wes Huang Rensselaer Polytechnic Institute

# $\textbf{Algorithm: COMPUTE-BPA}(\Theta, \Phi_0, \Phi_1, \ldots, \Phi_k)$

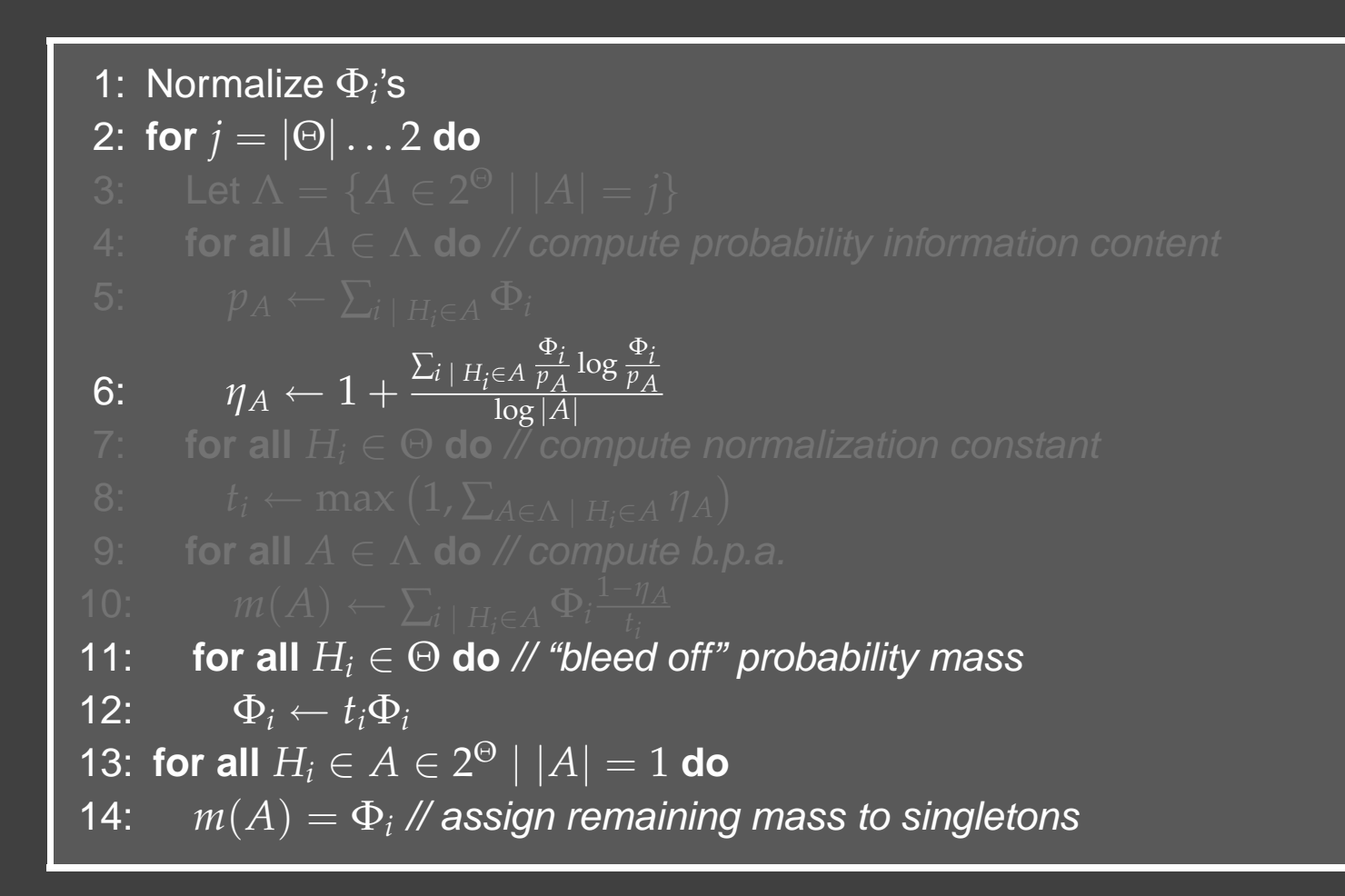

Kris Beevers and Wes Huang Rensselaer Polytechnic Institute

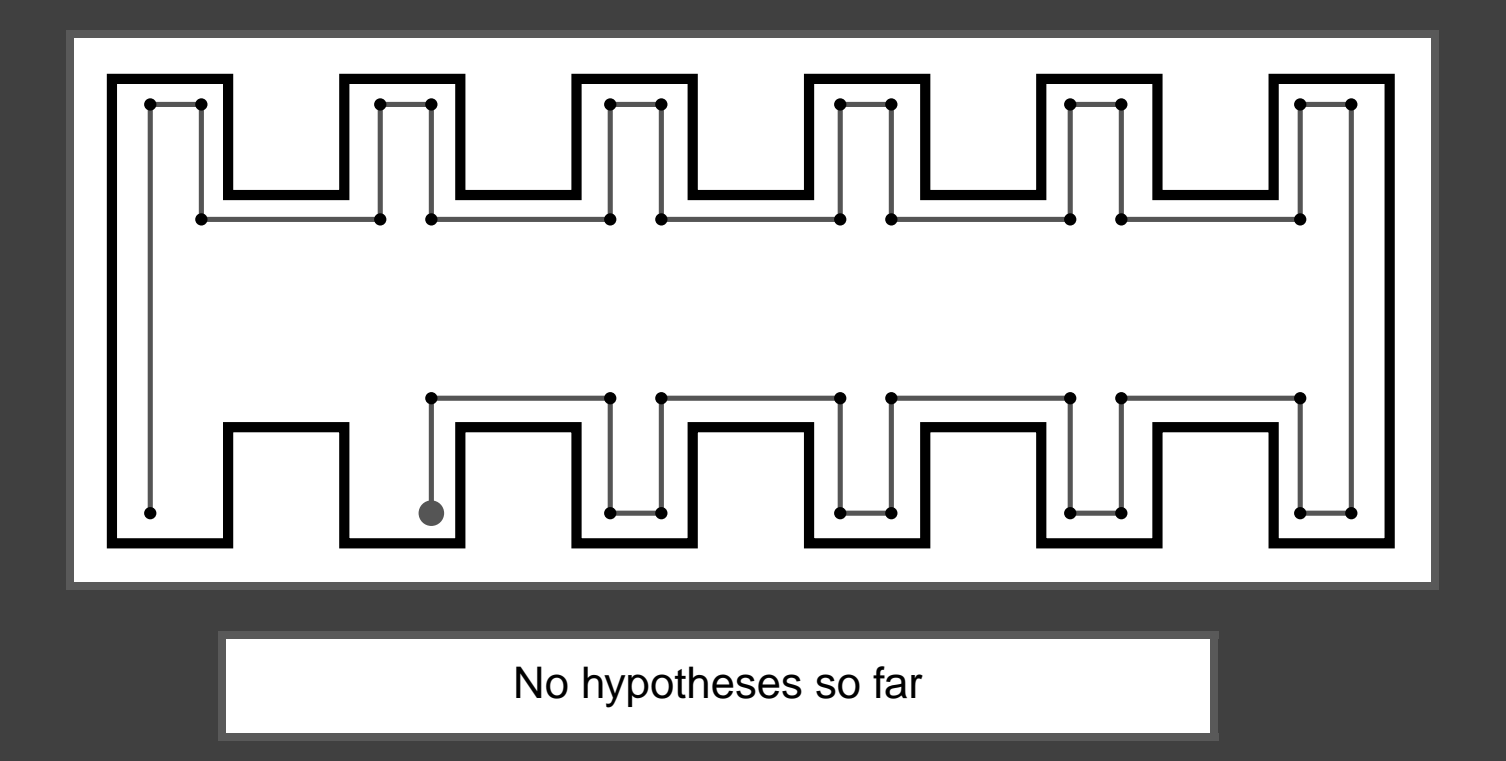

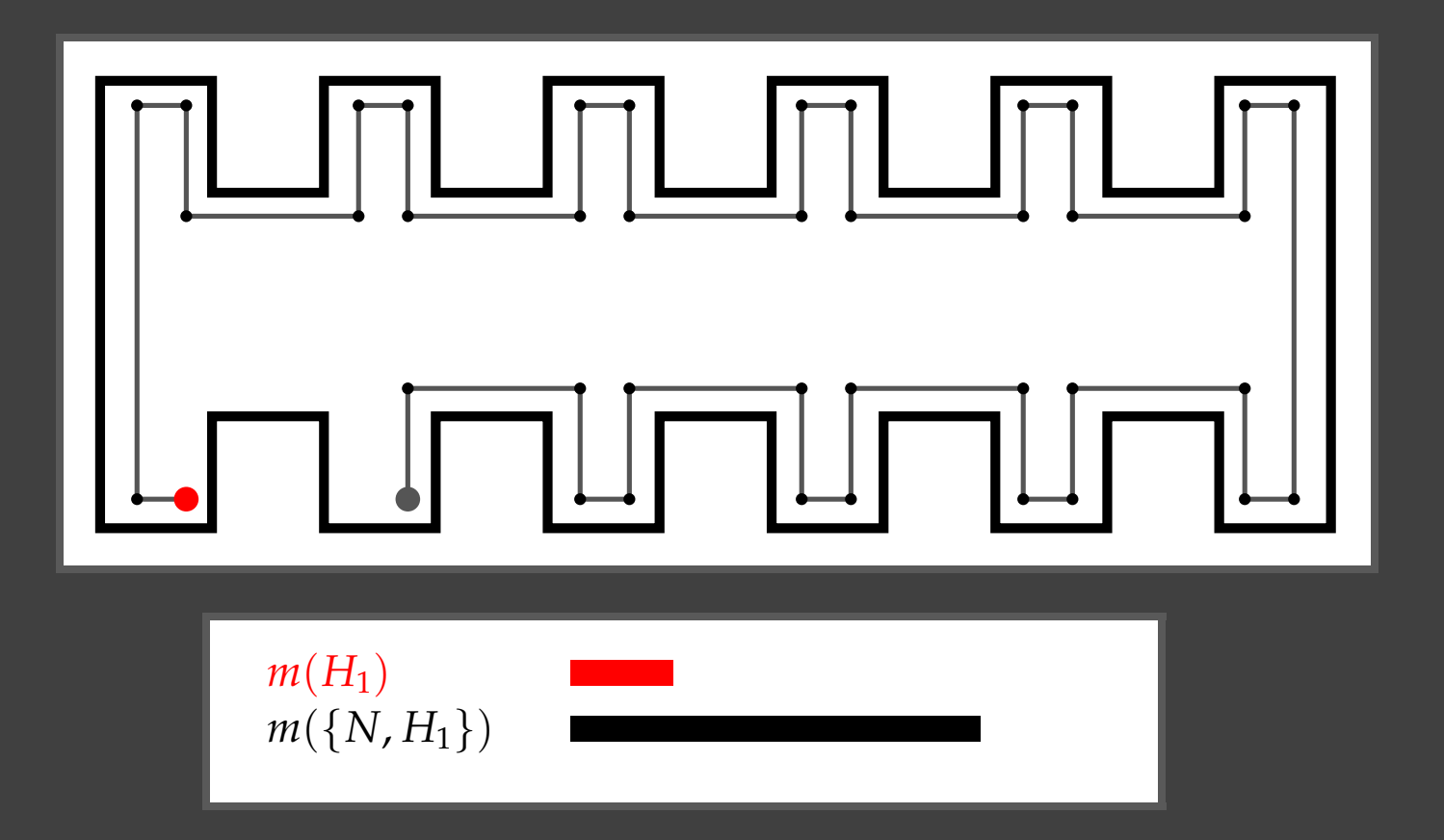

Kris Beevers and Wes Huang Rensselaer Polytechnic Institute

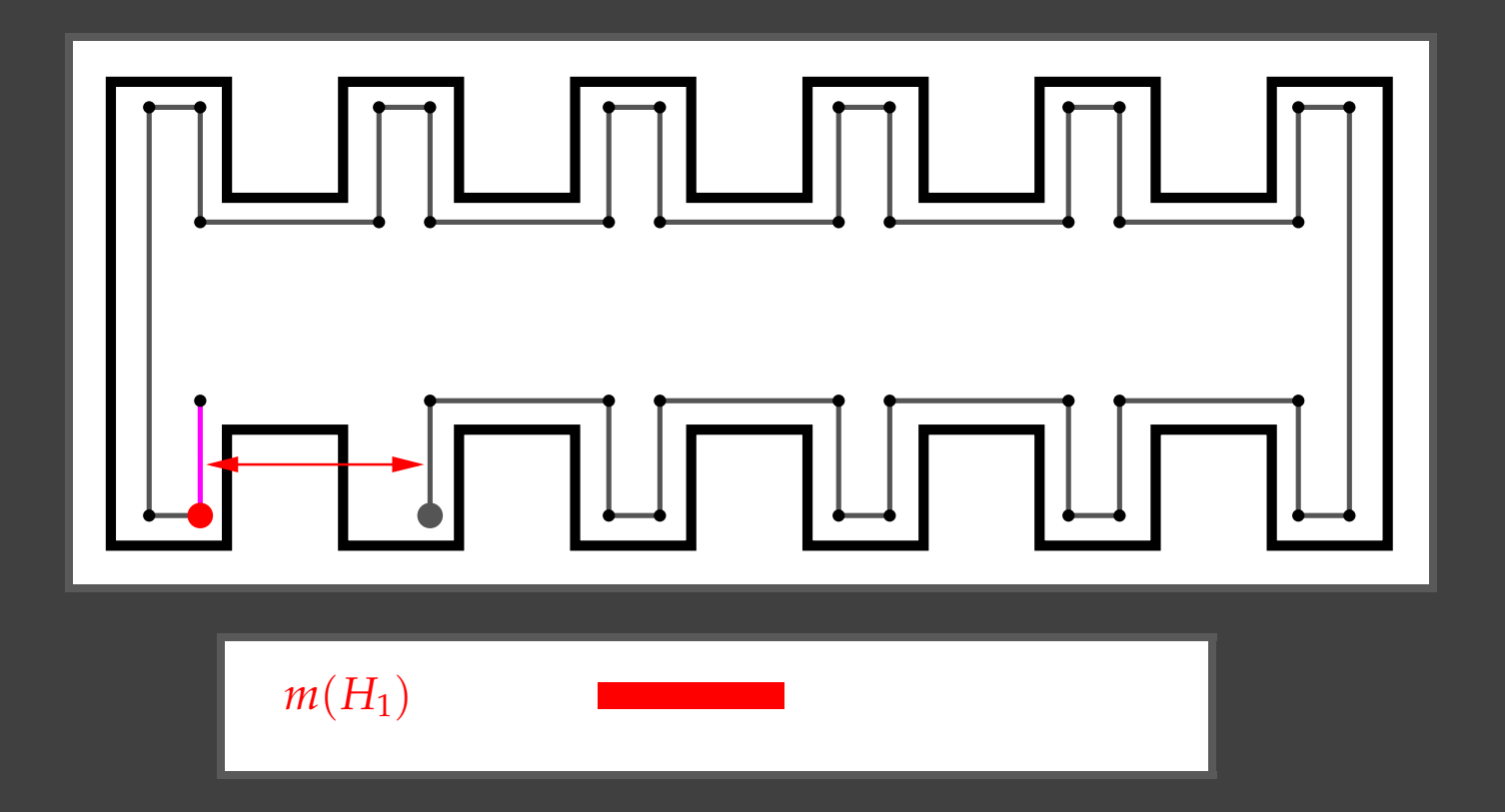

Kris Beevers and Wes Huang Rensselaer Polytechnic Institute

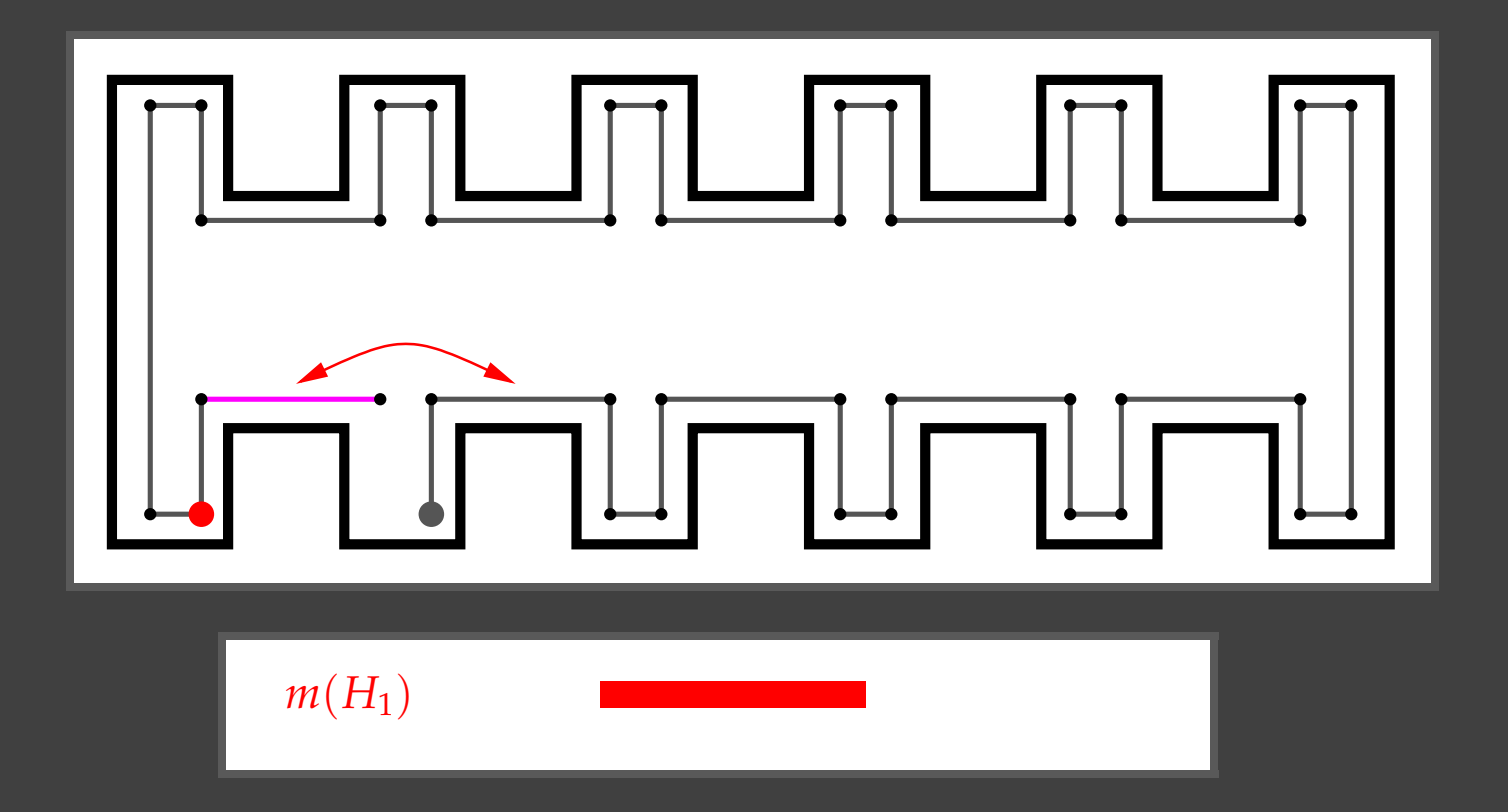

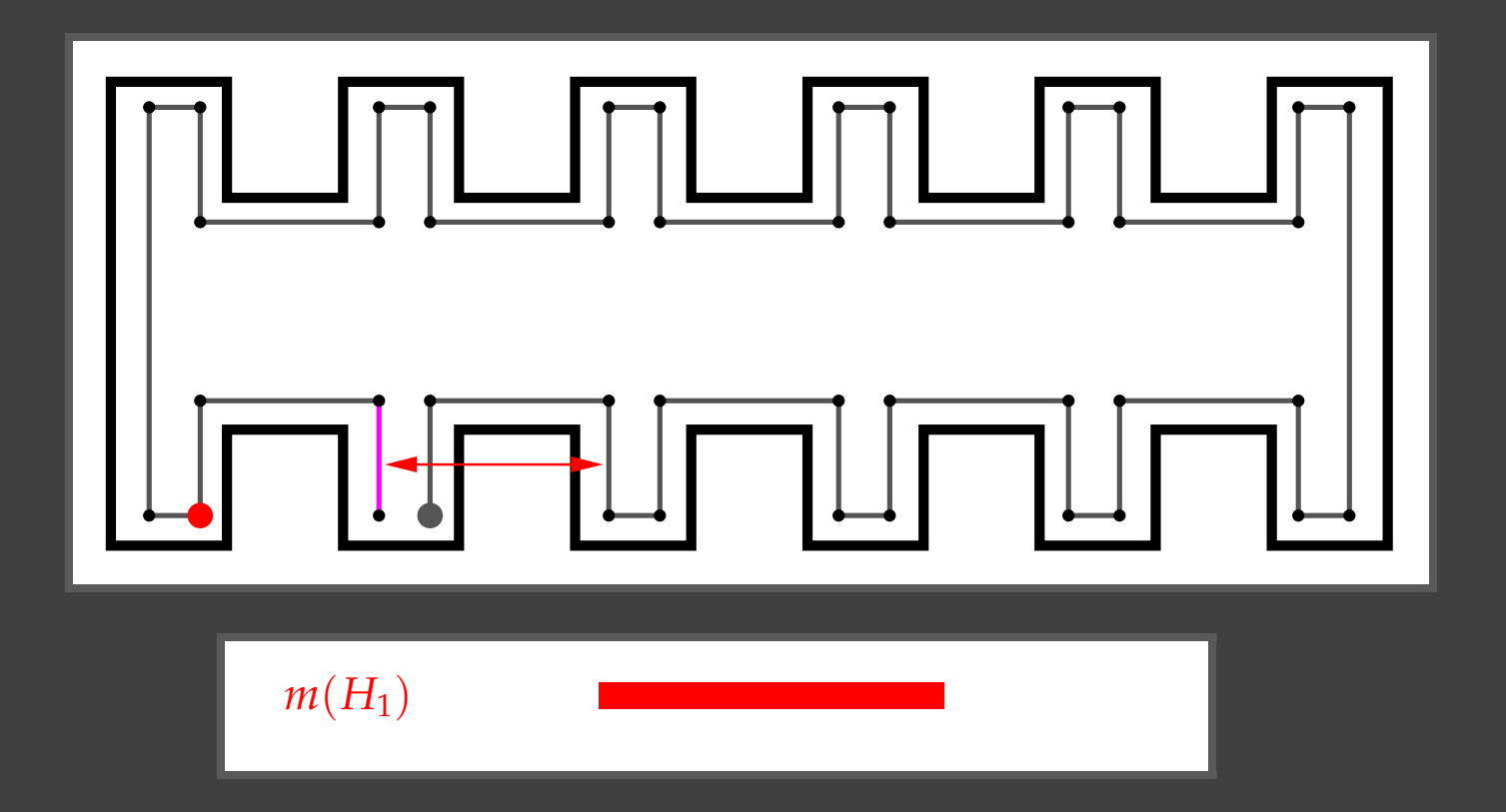

Kris Beevers and Wes Huang Rensselaer Polytechnic Institute

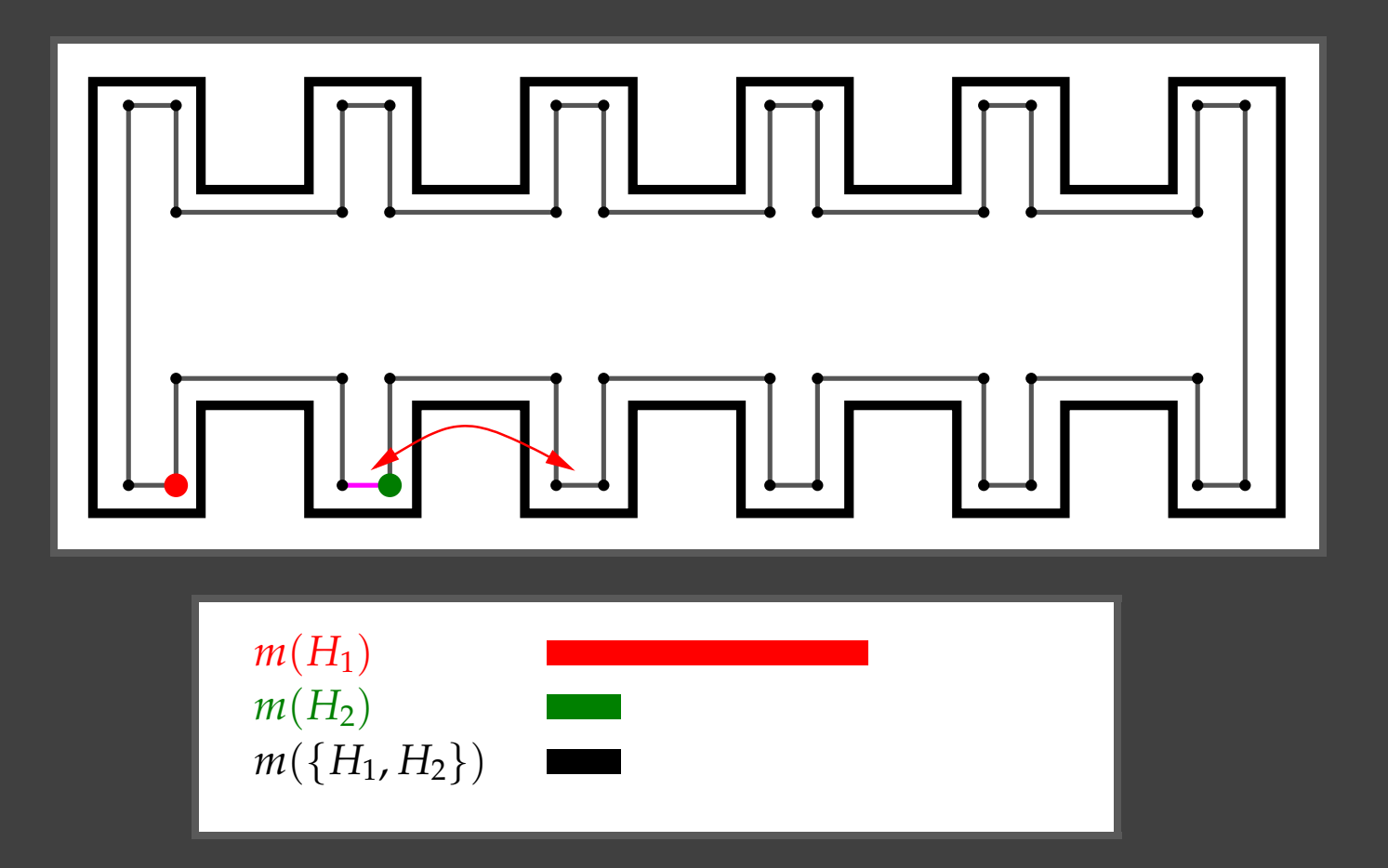

Kris Beevers and Wes Huang Rensselaer Polytechnic Institute

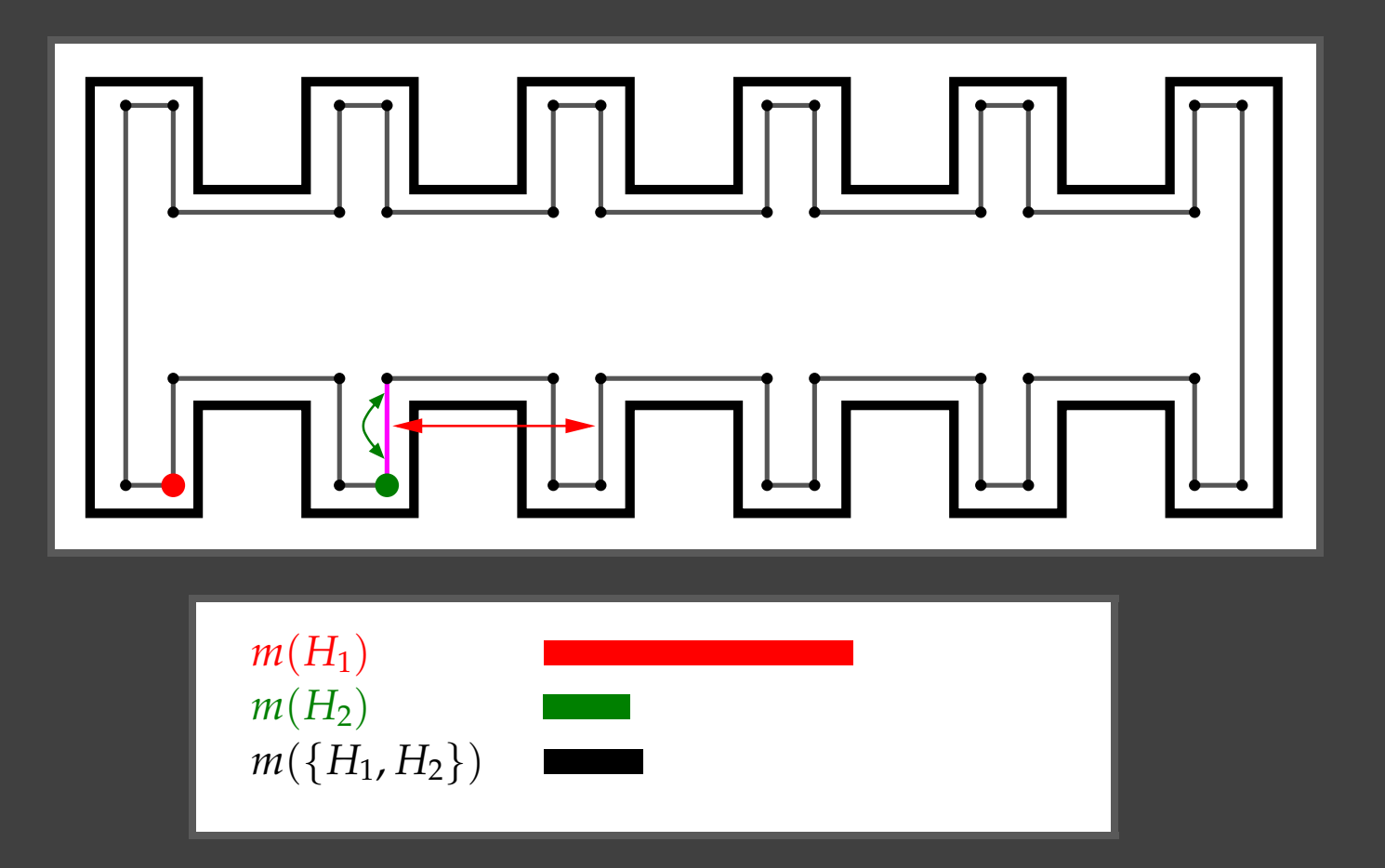

Kris Beevers and Wes Huang Rensselaer Polytechnic Institute

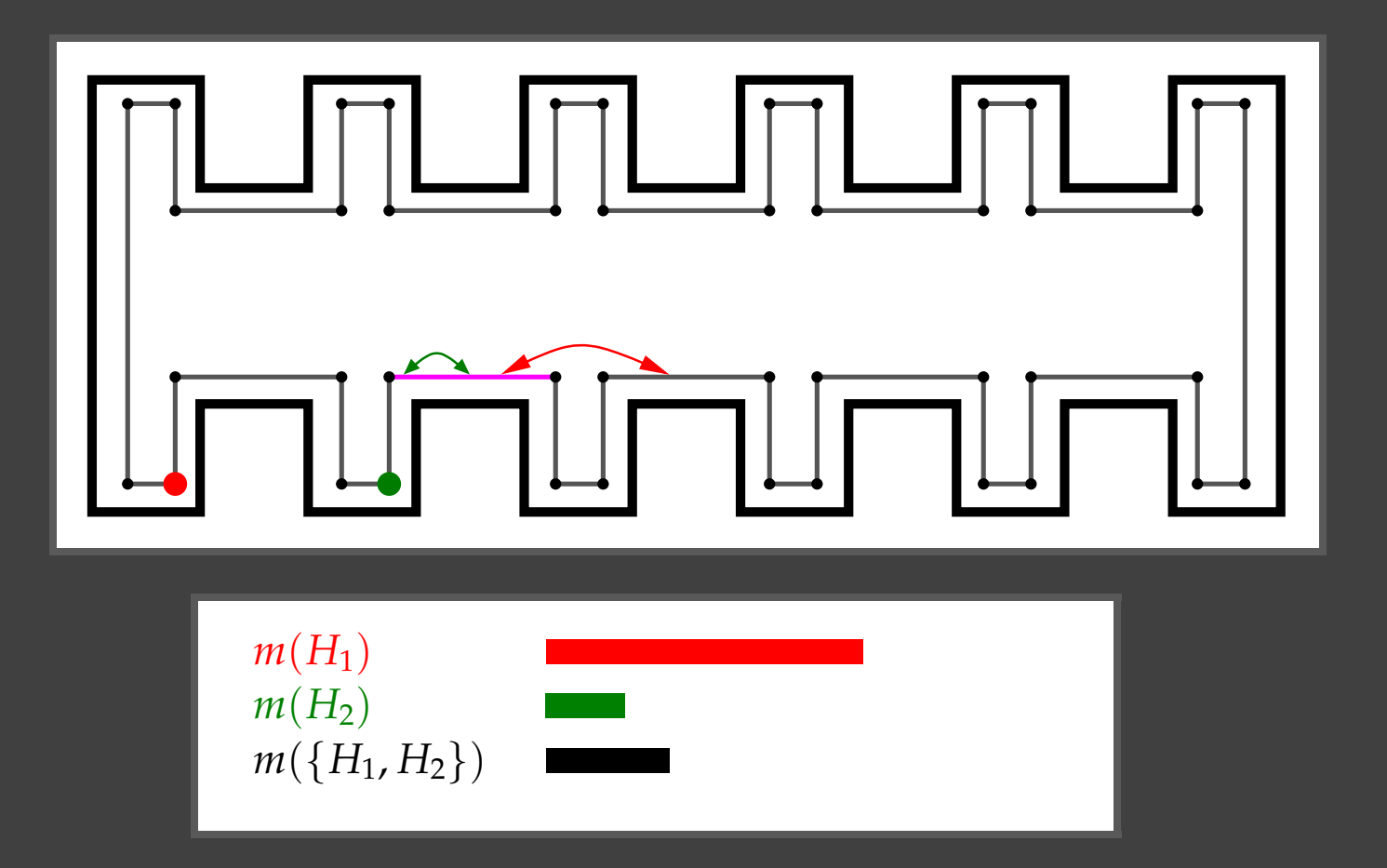

Kris Beevers and Wes Huang Rensselaer Polytechnic Institute

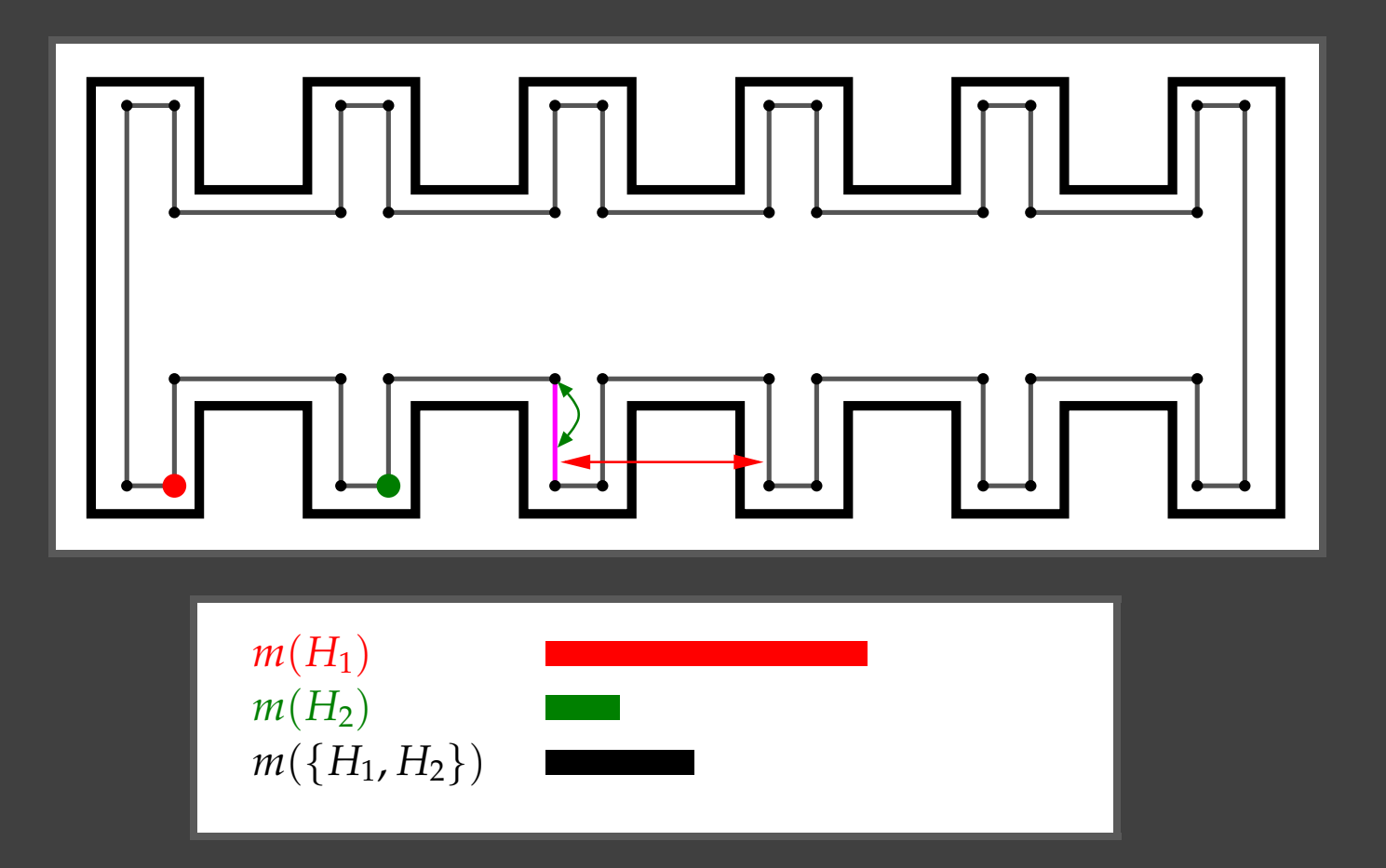

Kris Beevers and Wes Huang Rensselaer Polytechnic Institute

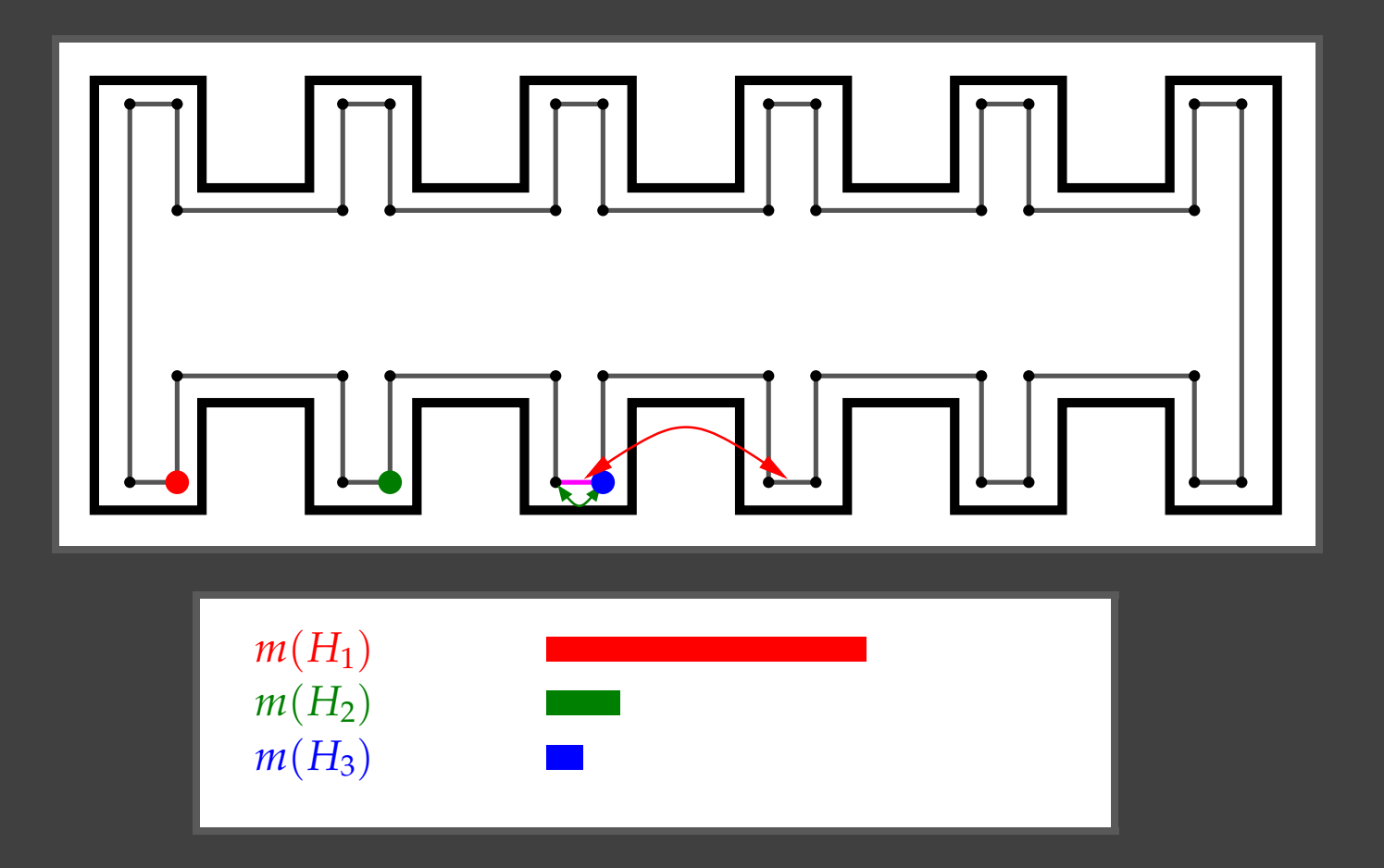

Kris Beevers and Wes Huang Rensselaer Polytechnic Institute

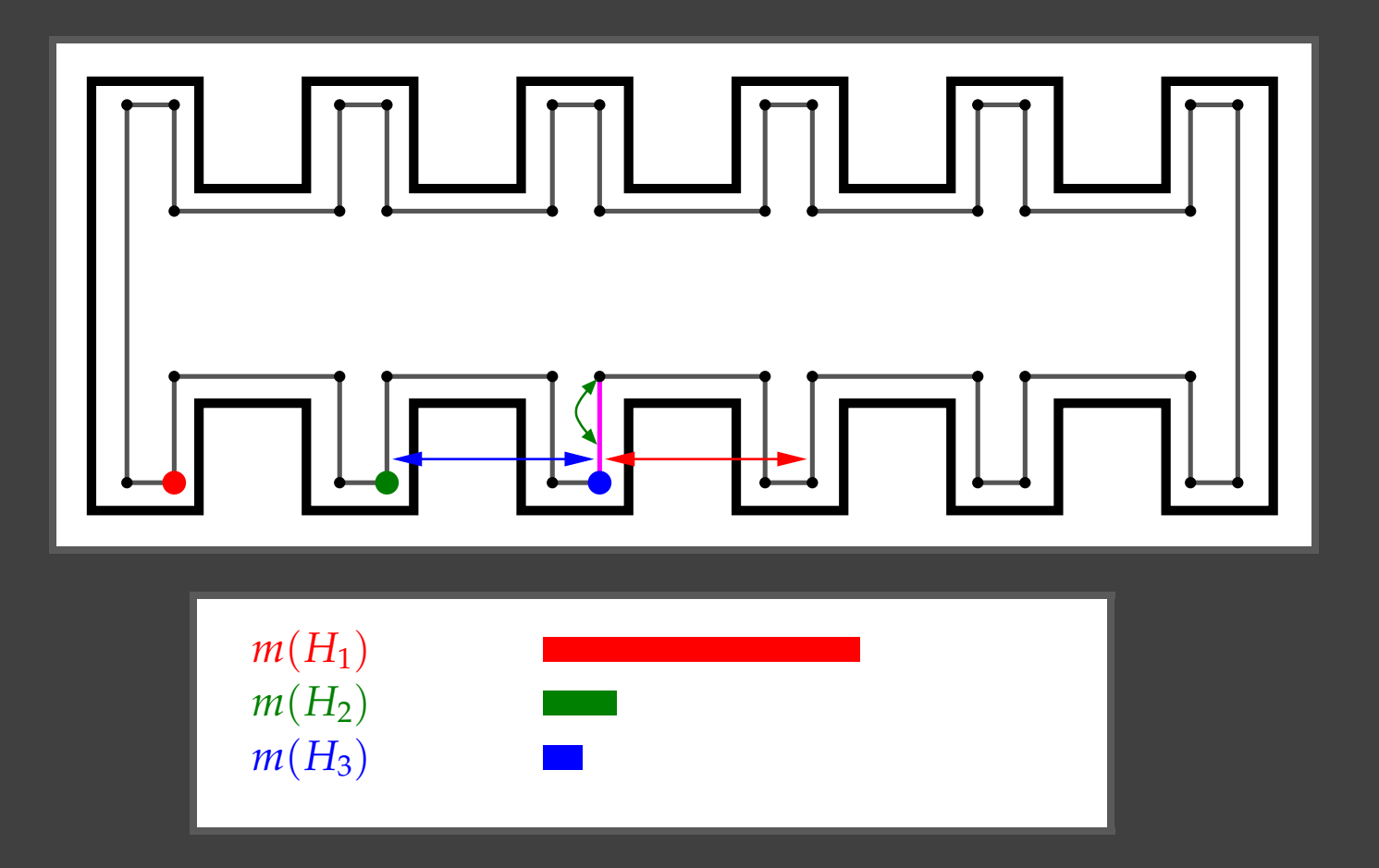

Kris Beevers and Wes Huang Rensselaer Polytechnic Institute

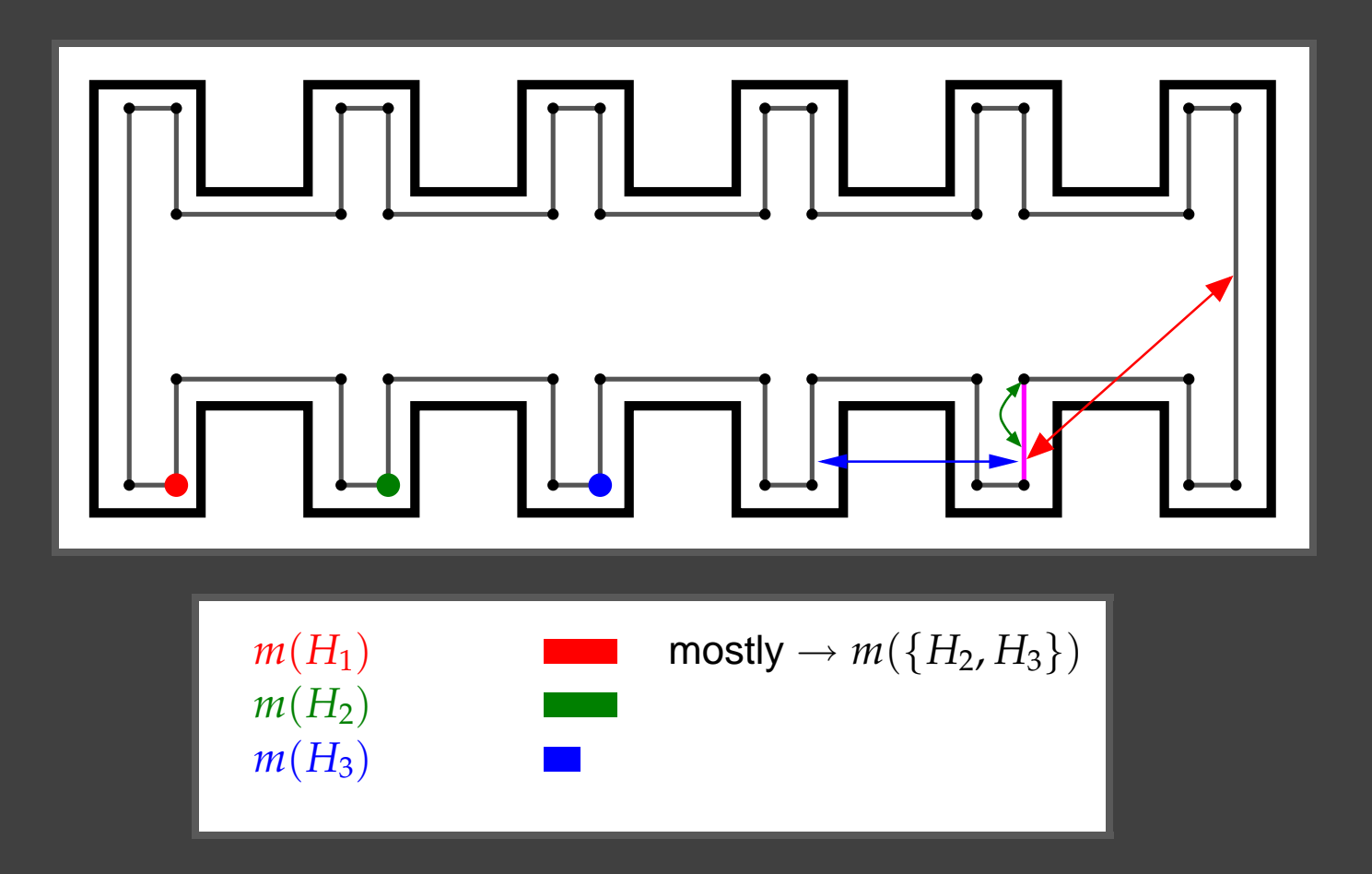

Kris Beevers and Wes Huang Rensselaer Polytechnic Institute

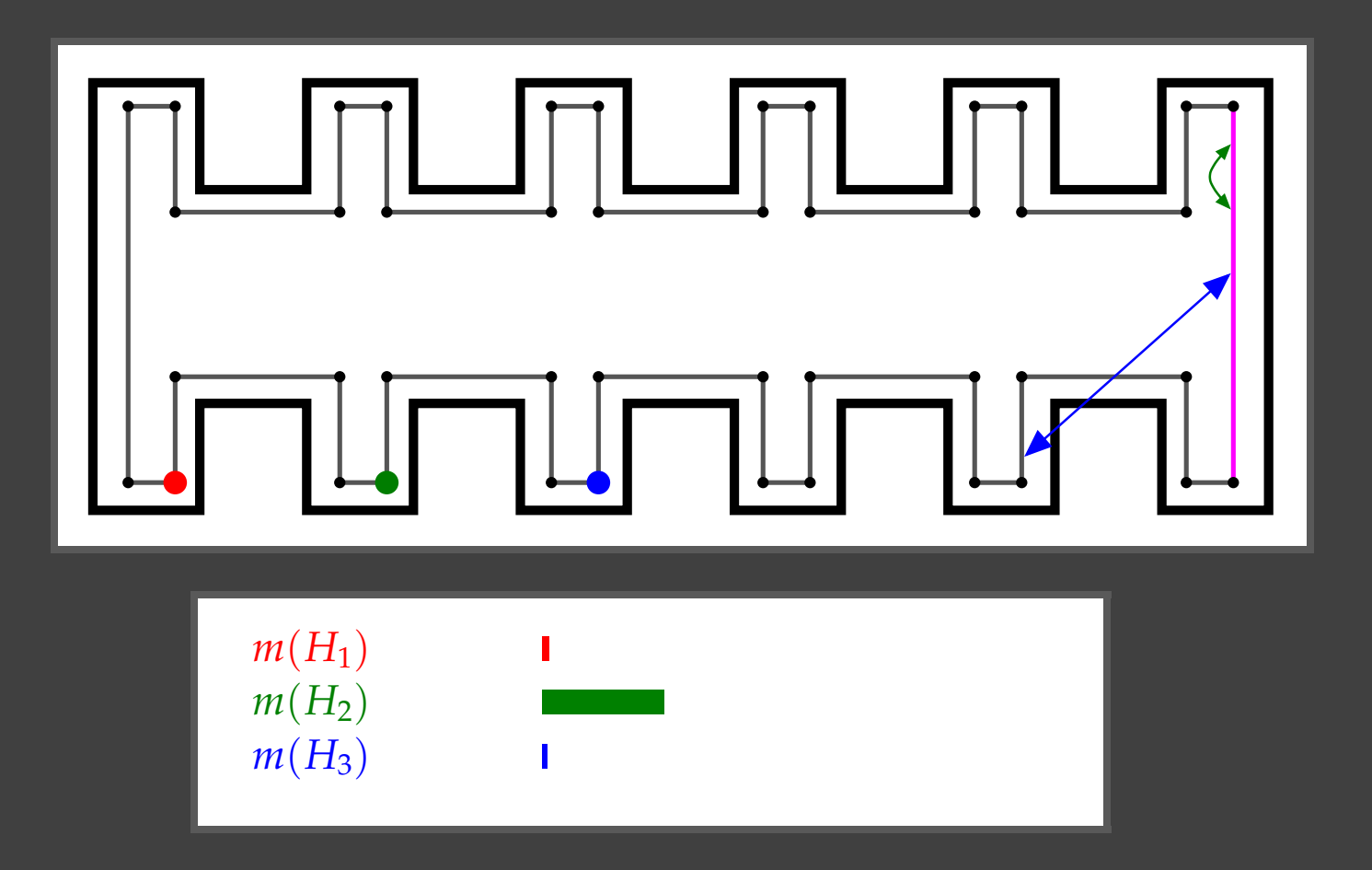

Kris Beevers and Wes Huang Rensselaer Polytechnic Institute

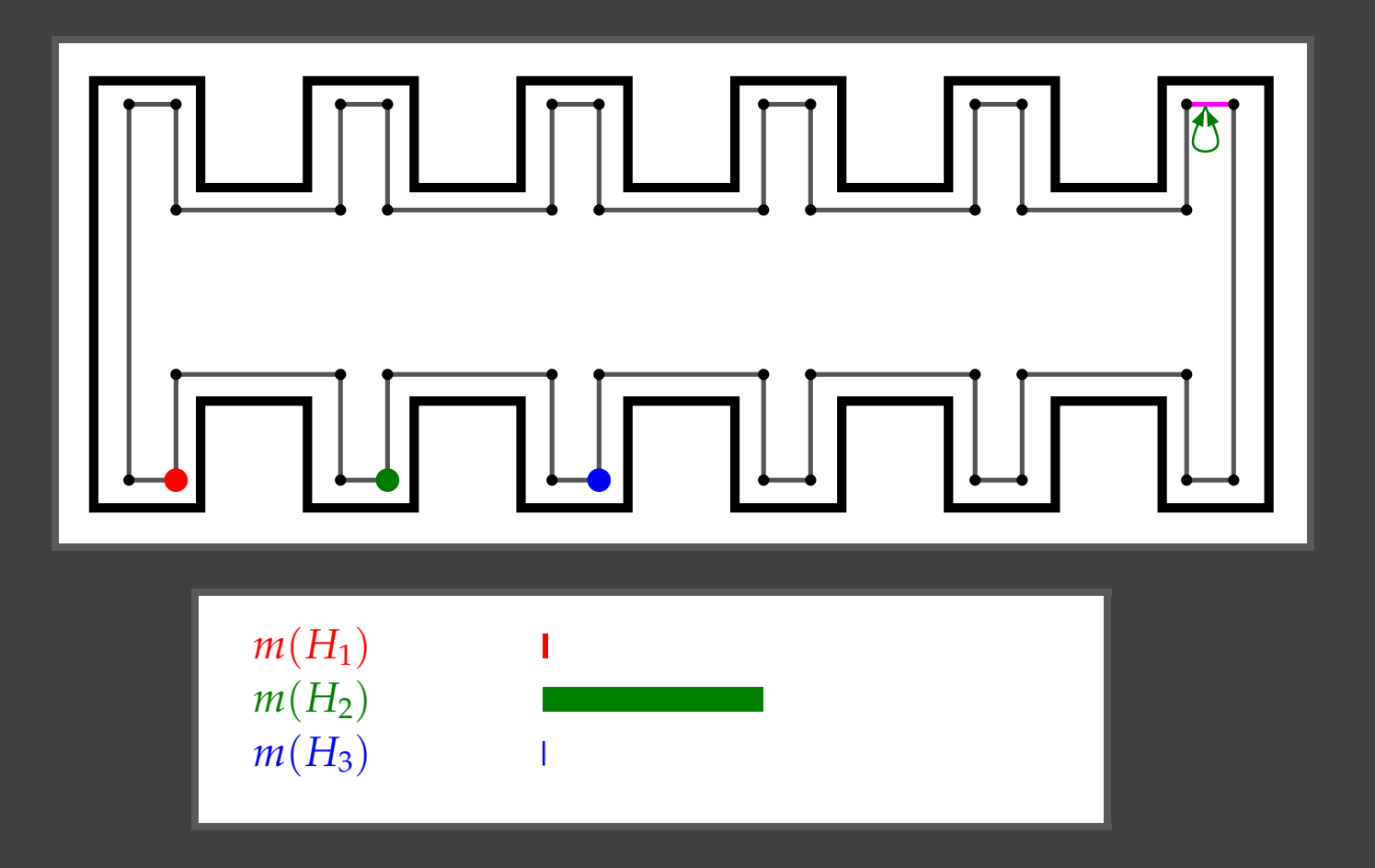

Kris Beevers and Wes Huang Rensselaer Polytechnic Institute

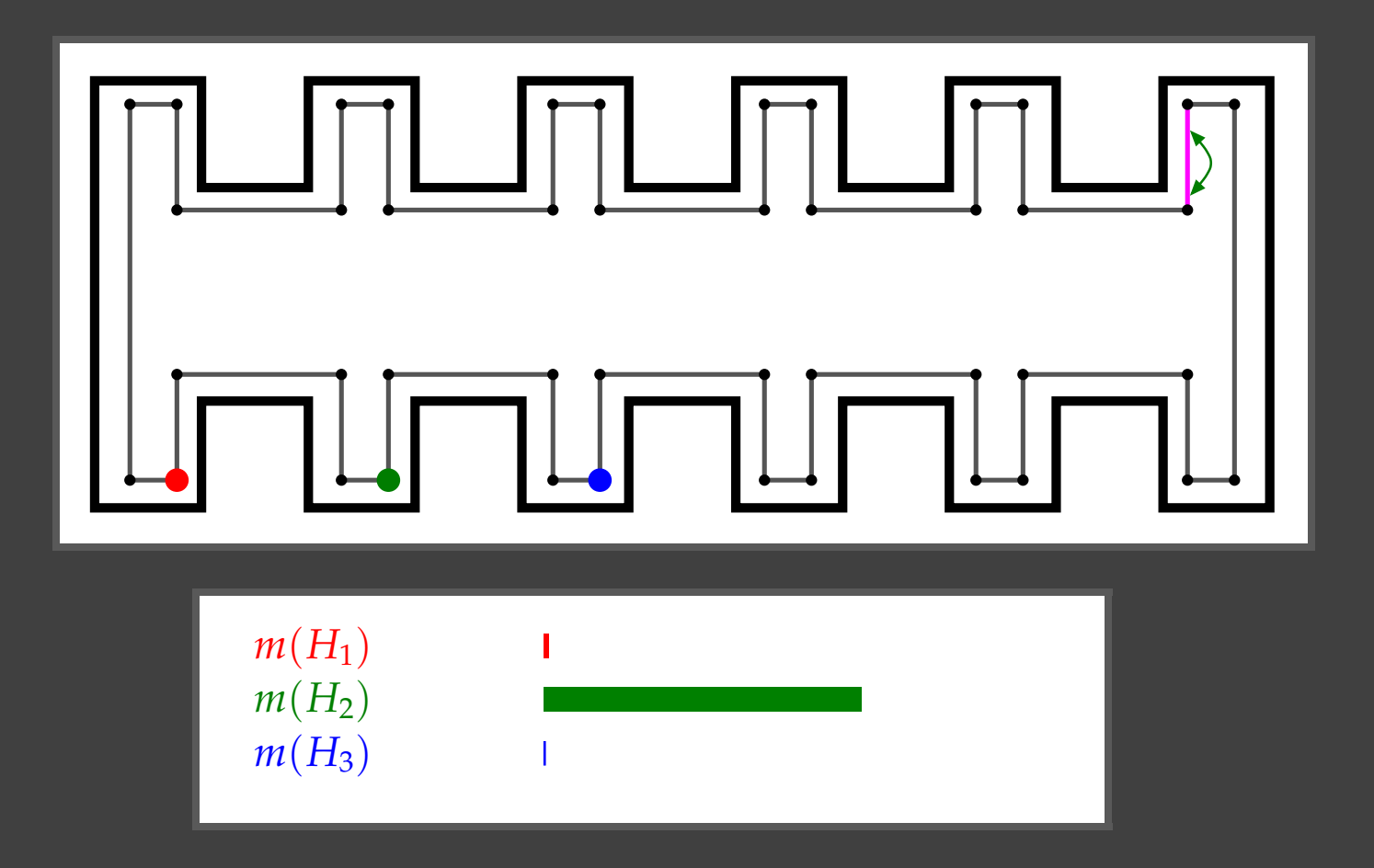

Kris Beevers and Wes Huang Rensselaer Polytechnic Institute

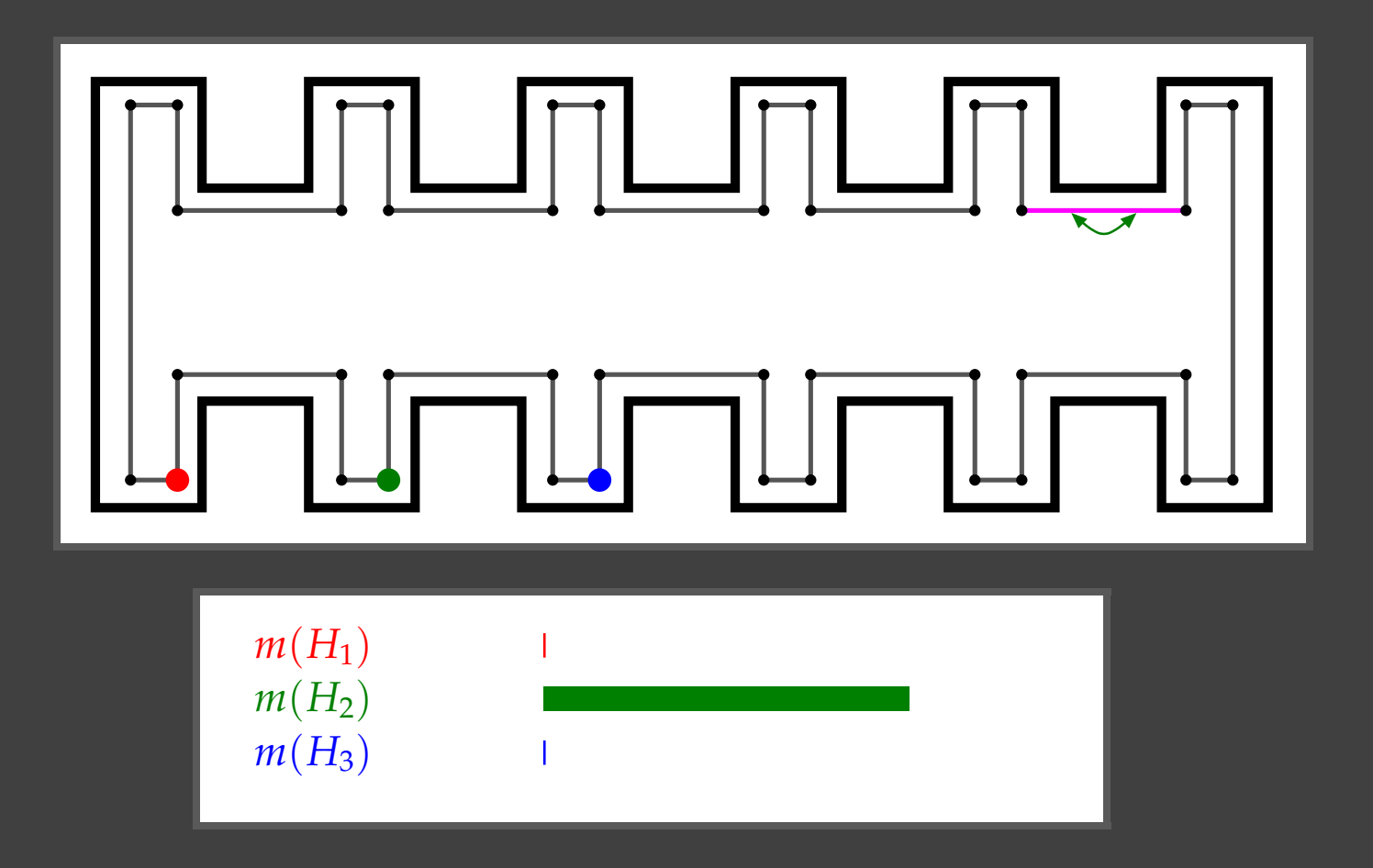

Kris Beevers and Wes Huang Rensselaer Polytechnic Institute

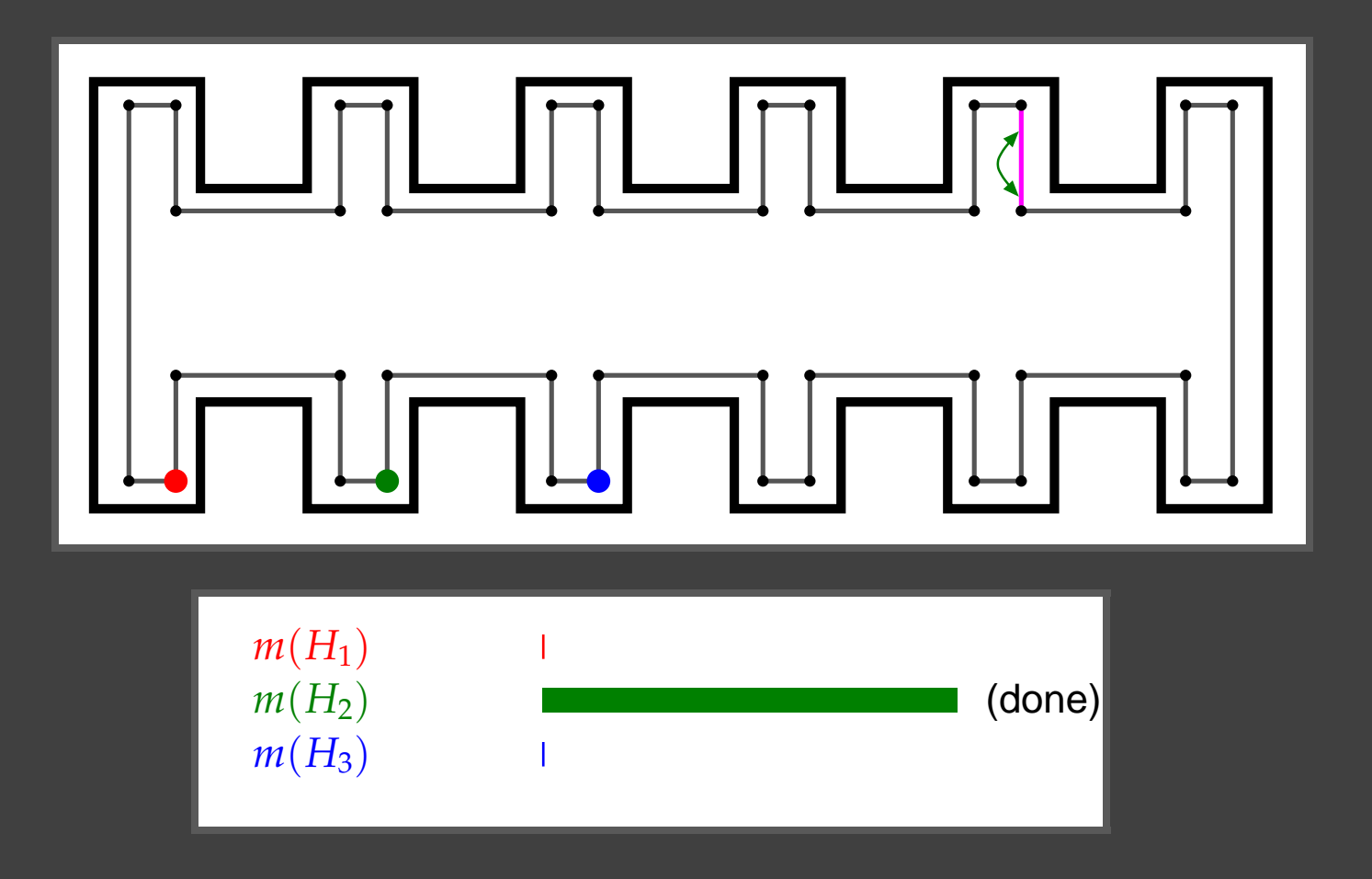

Kris Beevers and Wes Huang Rensselaer Polytechnic Institute

# **Results**

- Simulated experiments: used mainly to test difficult scenarios such as highly self-similar environments
- Real-world experiments:
- $\hookrightarrow$  Hand-made and unmodified building environments
- $\leftrightarrow$  Mapping: wall-following strategy, nodes  $\equiv$ corners
- Making hypotheses: compute confidence bounds using 0.99 confidence limit
- Loop-closing decisions: choose *H<sup>k</sup>* when  $m(H_k) > 0.99$

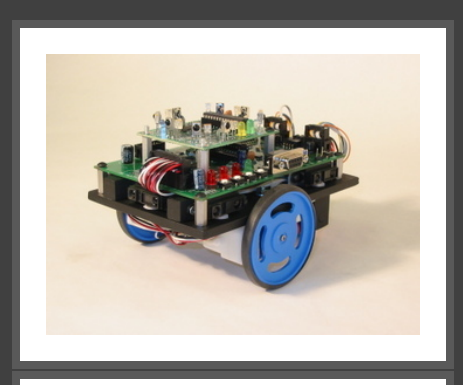

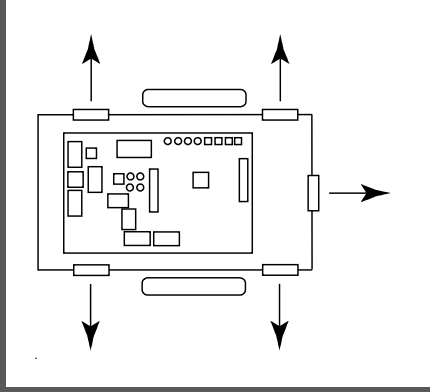

#### **Amos Eaton Building**

- Map of the first floor of an academic building (Amos Eaton) at RPI
- Correct hypothesis was the first hypothesis, confirmed within seven measurements
- **Overall results** (simulated and real-world): correct loop-closing decision made 98+% of the time, 99+% in non-pathological environments

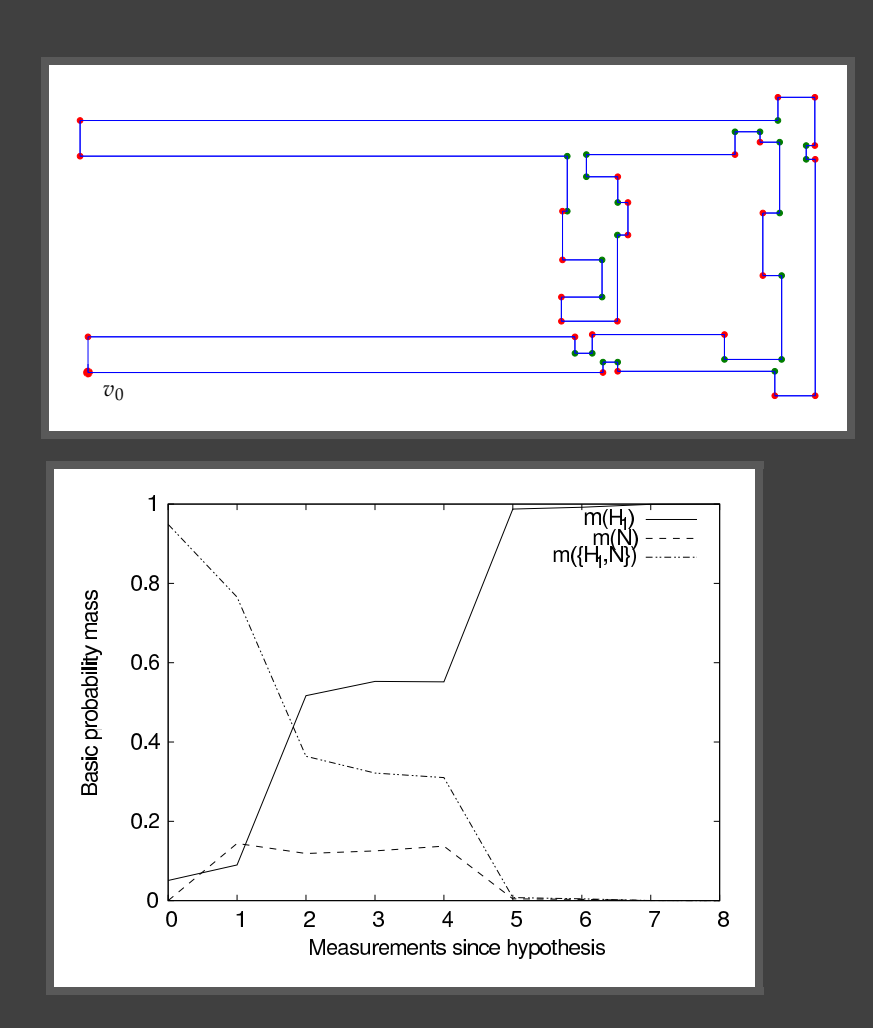

#### **Conclusions**

#### • Contributions:

- 1. Decision-theoretic approach to closing loops in topological maps using only odometry
- 2. Method for modifying Dempster-Shafer frame of discernment whenever a new hypothesis is discovered
- 3. Method for computing a BPA reflecting belief in each hypothesis given evidence
- Results: works well (98+% accuracy) in both simulated and real-world tests

# Muchas gracias.

Questions?